## JEDI performance comparison (FV3 vs. MPAS)

3D-Var, 2018-04-15\_00Z, 6H window, UKMO ODB file: 216K aircraft, 30K radiosonde

## **FV3-GEOS**

- 48K grid columns (C90)
- 72 vertical levels
- NASA Discover and UCAR Cheyenne

## **MPAS**

- 41K grid columns (120 km)
- 55 vertical levels
- UCAR Cheyenne only

Cheyenne: GNU 7.3.0; OPENMPI 3.0.1 Discover: GNU 7.3.0; OPENMPI 3.0.0 All builds use the same compile flags:

- Fortran: -O3 -funroll-all-loops -finlinefunctions
- $C++: -O3$

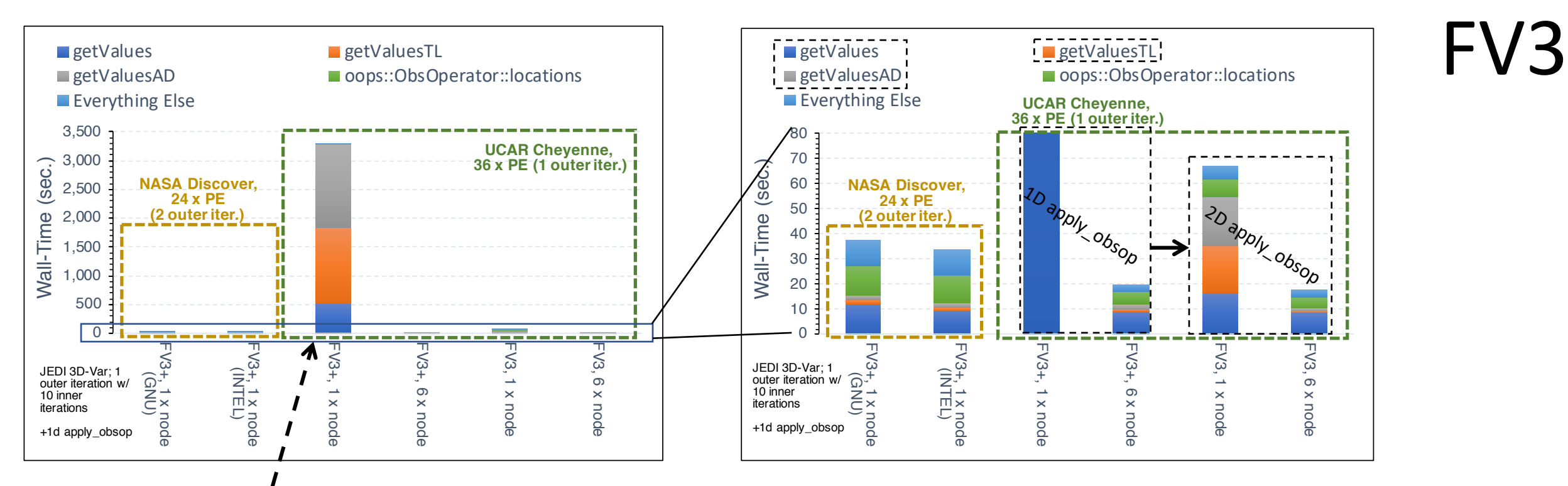

FV3::develop is very slow on single cheyenne node owing to getValues/TL/AD

We expect getValues to be the major cost in 3D-Var:

- Initialize horiz. interp. weights
- Communicate round-robin distributed model values (MPI)
- Apply horiz. interp. weights

Wall-times strongly scale between 1 and 6 nodes, even though #PE's constant and not memory limited

Result not shown: wall-times on Discover do not change on 6 nodes

2D apply\_obsop refactors getValues/TL/AD model interfaces to BUMP:

- 1D: Loop over single-level 1d arrays, communicate + apply weights
- 2D: simultaneously communicate 2d array with all model levels
- LARGE impact on 1 cheyenne node, SMALL impact on six nodes
- 1 node still 4x slower per outer iter. on Cheyenne than on Discover
- 2D apply\_obsop used in both FV3 and MPAS
- getValues/TL/AD wall-times scale with number of nodes (BUMP+MPI)
- MPAS is slower than FV3 due to mpas\_init<sup>|</sup>and getValues <a>initialization of interpolation? Currently reading full MPAS restart file
- BUMP covariance multiply also scales with # nodes; similar MPI comms

UCAR Cheyenne, 36 x PE FV3 & MPAS

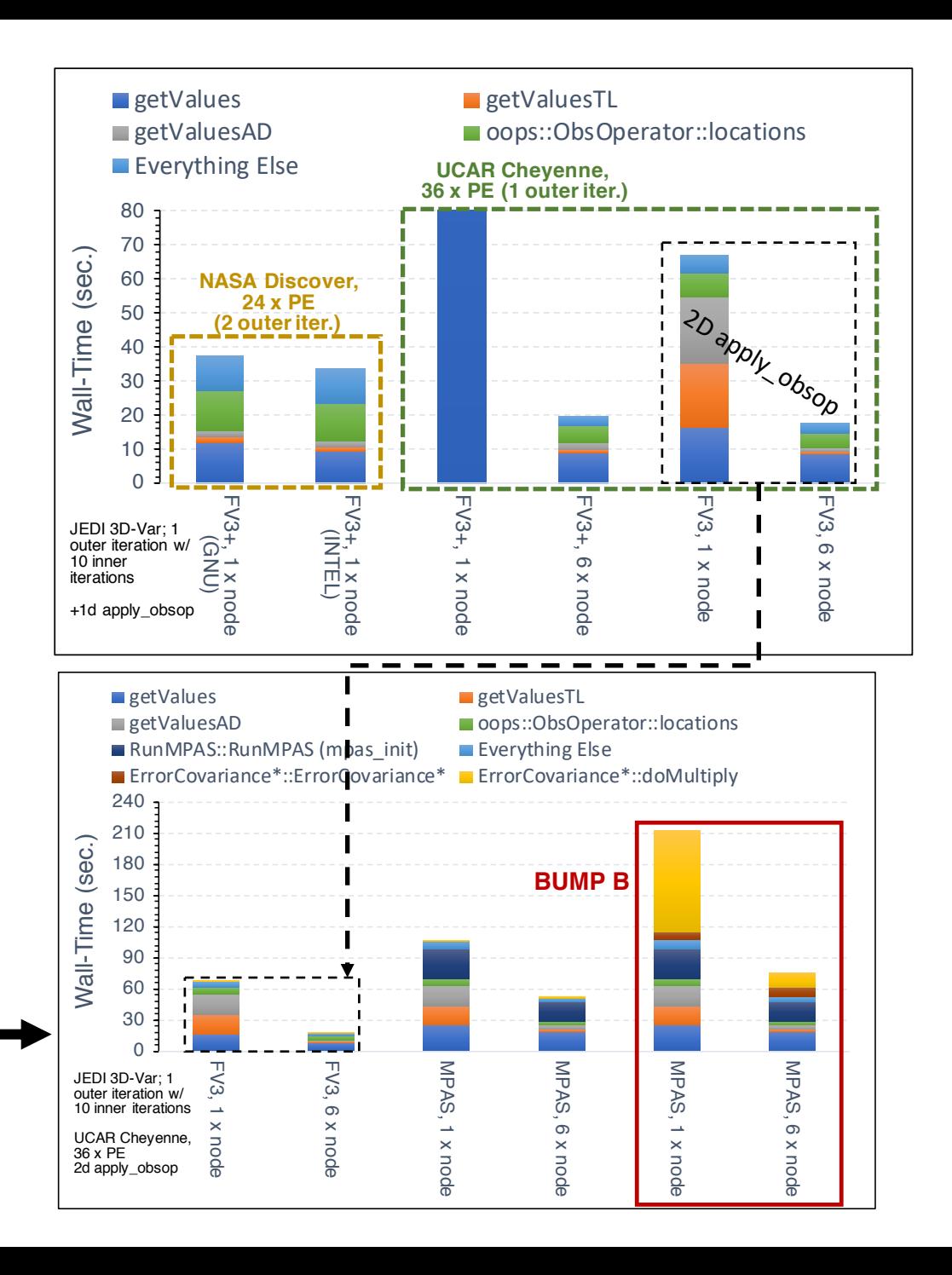

## Remaining questions/clues

- Warning message on cheyenne
	- mca\_base\_component\_repository\_open: unable to open mca\_mtl\_psm: libpsm\_infinipath.so.1: cannot open shared object file: No such file or directory (ignored)
	- UCAR CISL helpdesk says this should not cause a problem, but is it?
- Why does apply\_obsop wall-time scale with number of nodes on cheyenne? Same for ErrorCovarianceBUMP::doMultiply? Communications bottleneck? Why not on Discover?
- Why does 2D communication speed up getValues/TL/AD on cheyenne? Is this a clue to the underlying problem on cheyenne? Infiniband bandwidth?
- Performance is consistent on Discover across compiler/MPI libraries. Do other libraries behave differently on Cheyenne? Intel vs. GNU? MPT vs. OpenMPI vs. iMPI?